BG交易所下载(绿色版官方APPv4.6.6)

Andriod 系统安装教程

1、登录官网,点击 "Android" 安装包,下载完成后按照系统引导安装即可。

2、当您在安装或使用过程中遇到任何问题,请点击 "帮助" 联系客服。

iOS系统安装教程

1、准备一个非限制国家或地区 (美国、中国香港等)的 Apple ID, 在 App Store 切换 Apple ID。

2、打开 App Store

应用,点击右上角的头像,退出登录,使用美国或香港地区的 Apple ID 登录。(如果提示"无法登录",可能是您近期切换账号过于频繁。您可以更换 ID 或者几小时后重试。如果 ID 被锁定,则需要进行验证或更换 ID 后再试。)

 3、登录成功后,会自动跳转至 ID 对应地区的 App Store。在 App Store 中搜索"Bitget",点击"GET"即可开始安装。

4、回到桌面即可看到 Bitget App 已安装成功。

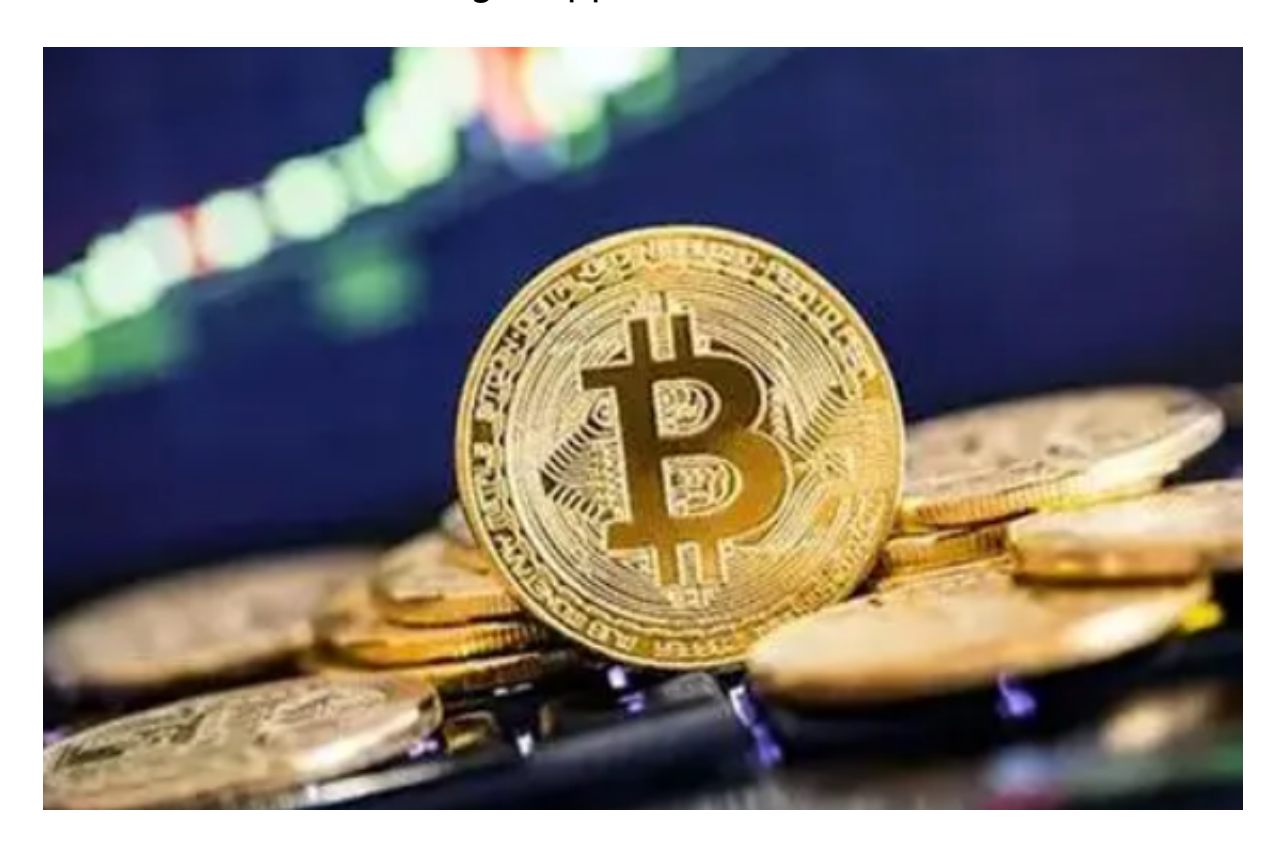

BG交易所APP特色

1、BitGet官网版借助先进的区块链技术,打造全新的数字资产领域引擎,为用户 提供高效、安全、稳定的交易环境。

 2、除了常规的虚拟货币交易,还为用户提供了更多投资机会,例如杠杆交易、合 约交易等,让用户能够更好地掌握市场机会,实现投资收益的最大化。

3、在BitGet官方网站进行交易,没有任何门槛和限制,用户可以随时随地进行网 上交易。同时,我们还为用户提供24小时不间断的在线客服支持,确保用户交易的 顺畅和安全。

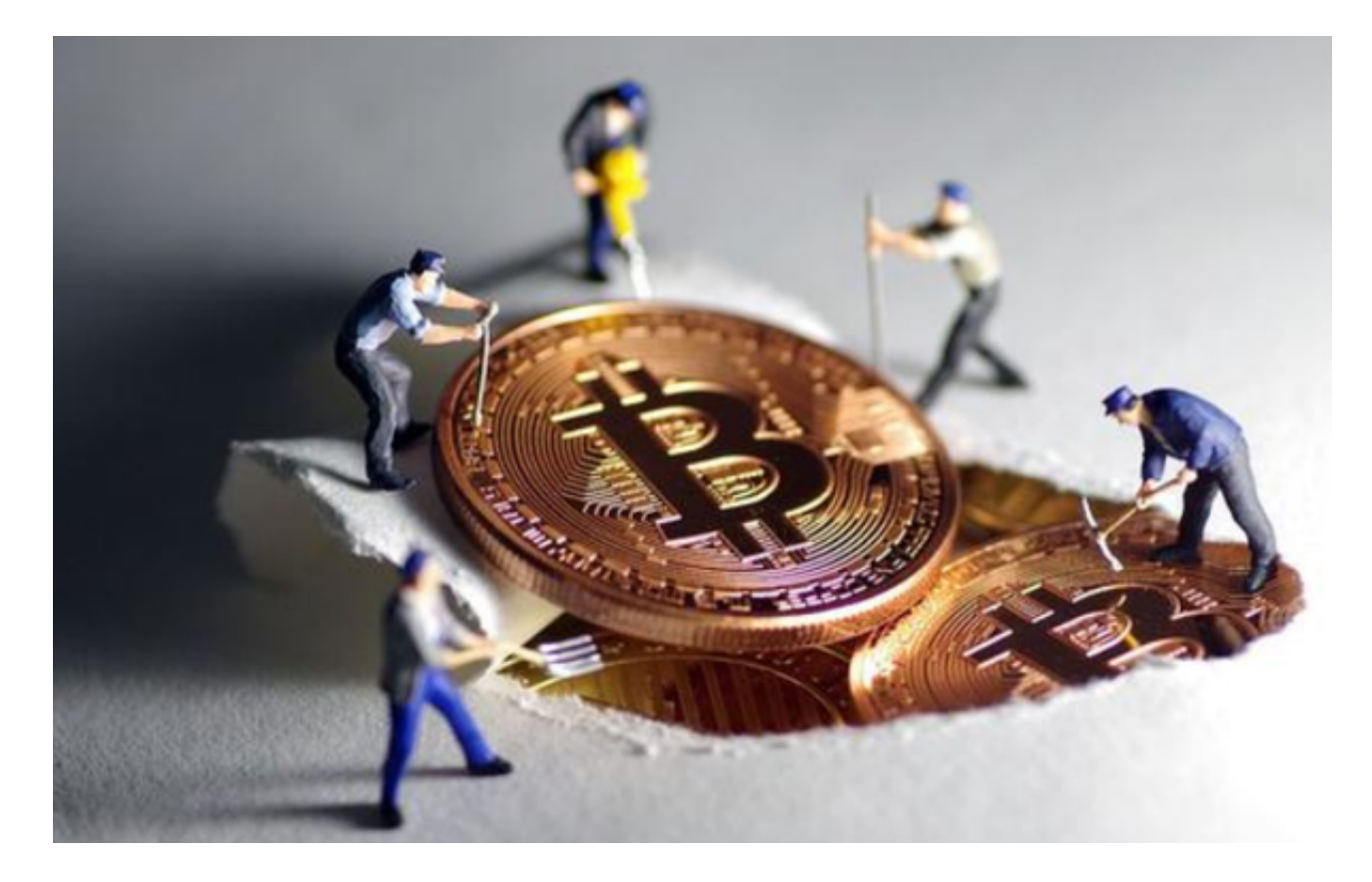

BG交易所APP亮点

1、平台覆盖了全球100多个区块链的热门币种信息,不仅提供最新的市场资讯, 还实时跟踪币种价格变化,让用户能够更好地进行交易决策。

 2、针对比特币等主流数字资产,提供深度的技术分析和风险评估,帮助用户更好 地了解市场动向和投资机会,并提供实时热点信息和文章内容。

 3、为用户提供行业新闻的全面汇总和及时推送,让用户不会错过任何重要的消息 ,更好地把握市场脉搏。

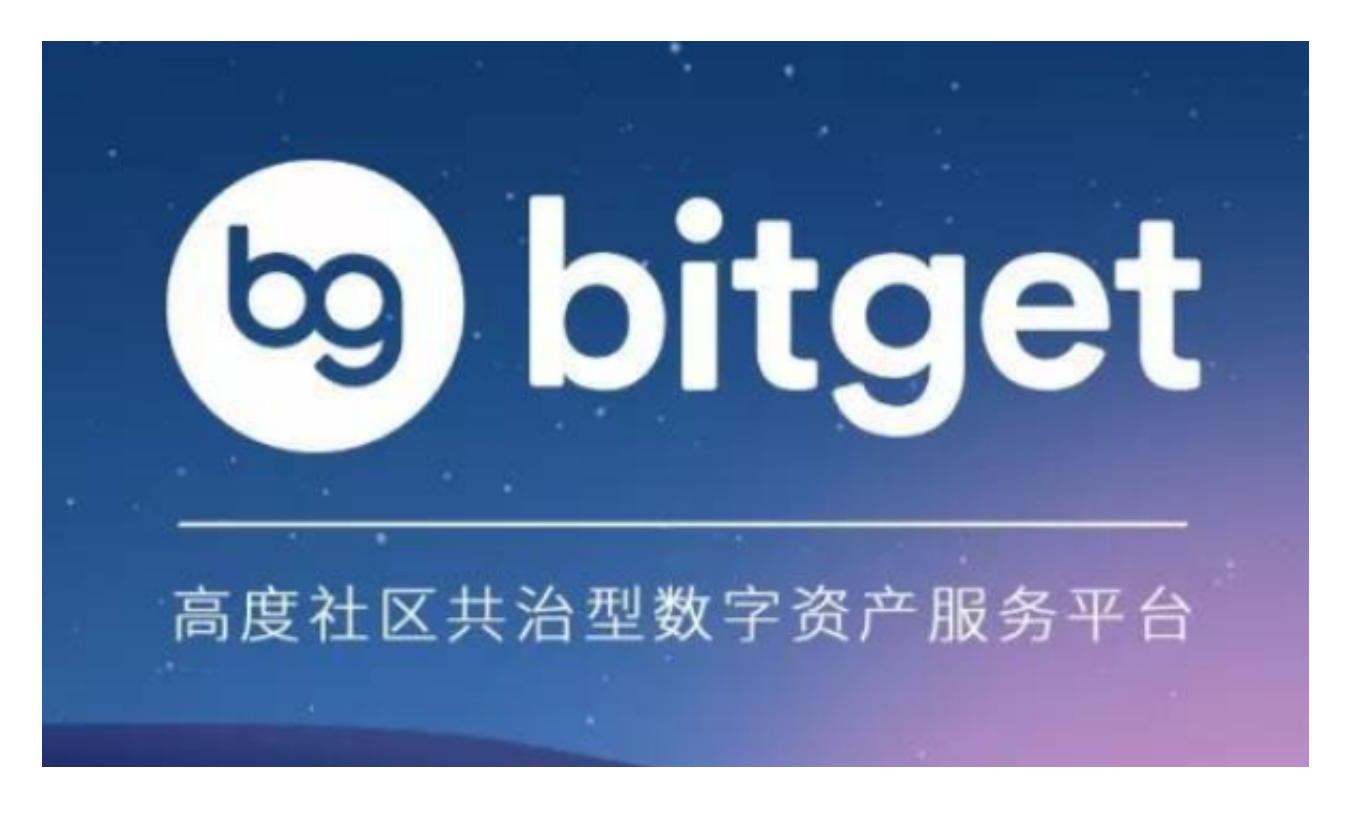

BG交易所

- 愿景:打造以用户为中心的产品,让每个人都可以公平地融入区块链驱动的未来。
	- 使命:我们打造使用简便,功能强大的工具,以鼓励每个人拥抱加密资产。

 BG交易所下载(绿色版官方APPv4.6.6)方法已经全部分享完了,各位新手投资 者赶快去下载、使用吧!